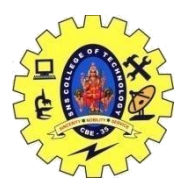

# SNS COLLEGE OF TECHNOLOGY, COIMBATORE –35 (An Autonomous Institution) DEPARTMENT OF COMPUTER SCIENCE AND ENGINEERING

### **SWITCH STATEMENT**

Switch statement is a control statement that allows us to choose only one choice among the many given choices. The expression in switch evaluates to return an integral value, which is then compared to the values present in different cases. It executes that block of code which matches the case value. If there is no match, then default block is executed(If present).

#### **Syntax**

```
switch(expression)
{
 case value-1:
       block-1; 
       break;
 case value-2:
       block-2; 
       break;
case value-3:
       block-3; 
       break;
 case value-4:
       block-4; 
       break;
 default:
       default-block; 
       break;
```
#### }

{

#### **Example**

```
#include<stdio.h> 
#include<conio.h> 
void main()
        int a,b,c,n;
        clrscr();
        printf("\nEnter the value of a,b:"); 
        scanf("%d%d",&a,&b); 
        printf("\nMENU");
        printf("\n1.ADD\n2.SUB\n3.MULTIPLY\n0.EXIT"); 
        printf("\nEnter the choice:");
        scanf("%d",&n);
```
switch(n)

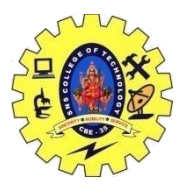

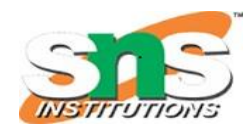

## SNS COLLEGE OF TECHNOLOGY, COIMBATORE –35 (An Autonomous Institution) DEPARTMENT OF COMPUTER SCIENCE AND ENGINEERING

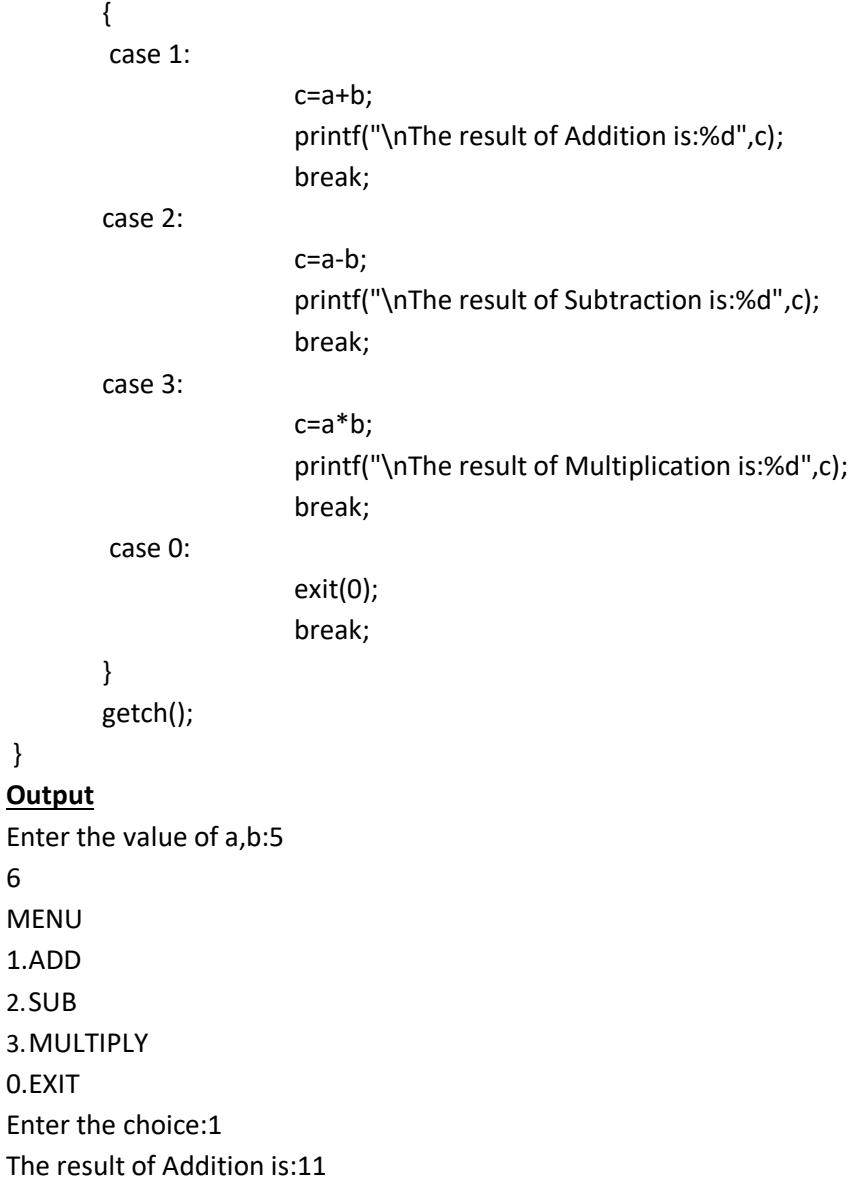

### **goto statement**

goto statement is used by programmersto change the sequence of execution of a C program by shifting the control to a different part of the same program.It will branch unconditionally.

#### **Syntax:**

}

6

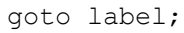

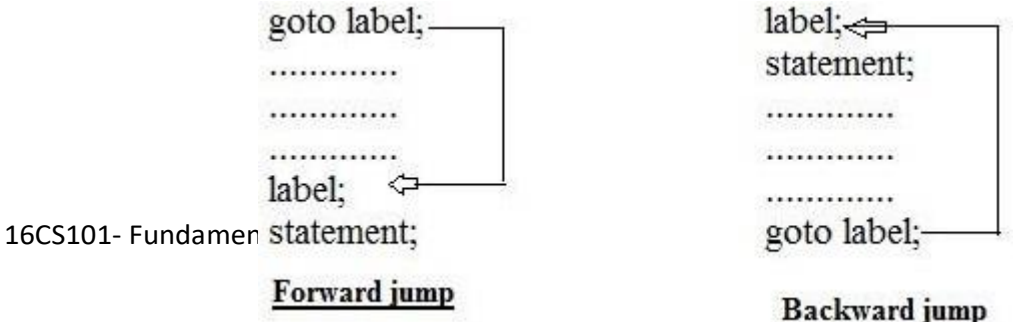

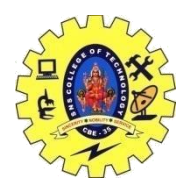

# SNS COLLEGE OF TECHNOLOGY, COIMBATORE –35 (An Autonomous Institution) DEPARTMENT OF COMPUTER SCIENCE AND ENGINEERING

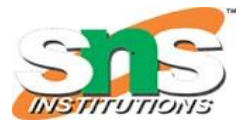

### **Example:**

{

}

```
#include<stdio.h>
```

```
void main()
   int age;
   g: //label name 
   printf("you are
   Eligible\ln");
    s: //label name
   printf("you are not 
   Eligible"); 
    printf("Enter you 
    age:"); scanf("%d", 
    \&age); if(age>=18)
   goto g; \frac{7}{2}label g else
   goto s; //gotolabel s getch();
```